# **HPE2-Z39Q&As**

Fast Track - Applying Aruba Switching Fundamentals for Mobility

### **Pass HP HPE2-Z39 Exam with 100% Guarantee**

Free Download Real Questions & Answers **PDF** and **VCE** file from:

**https://www.leads4pass.com/hpe2-z39.html**

100% Passing Guarantee 100% Money Back Assurance

Following Questions and Answers are all new published by HP Official Exam Center

**C** Instant Download After Purchase

**83 100% Money Back Guarantee** 

365 Days Free Update

**Leads4Pass** 

800,000+ Satisfied Customers

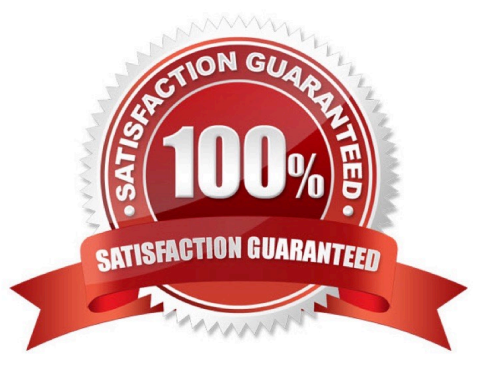

## **Leads4Pass**

#### **QUESTION 1**

Refer to the exhibit.

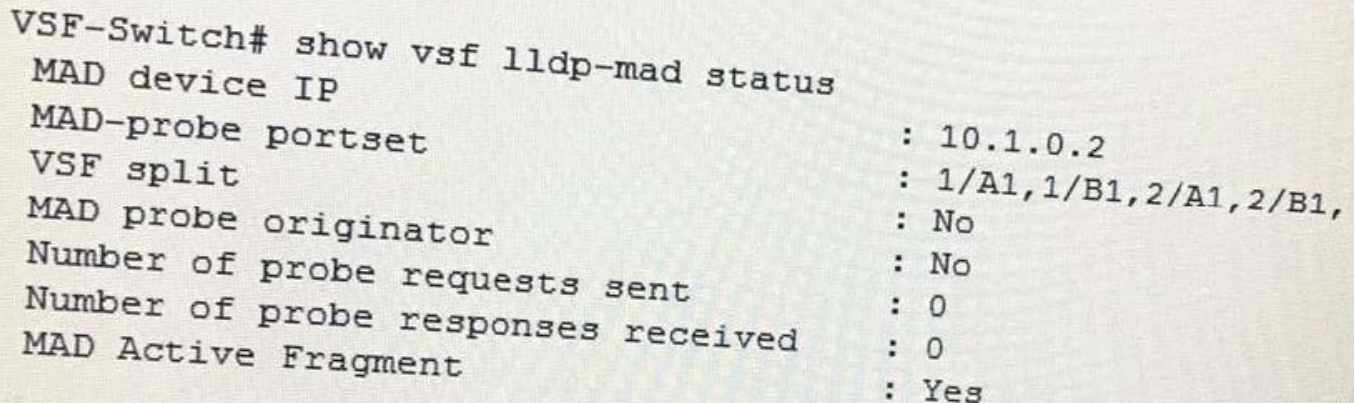

What does the command output in the exhibit indicate about the status of an Aruba Virtual Switching Framework (VSF) fabric?

A. The two members of the VSF fabric cannot contact each other, and the other member is the active member.

B. The two members of the VSF fabric cannot contact each other, and this member is the active member.

C. The two members of the VSF fabric are currently connected.

D. The second member of the VSF fabric has not yet joined the fabric, so LLDP-MAD is not operational.

Correct Answer: D

#### **QUESTION 2**

A network administrator needs to reach an ArubaOS switch CLI at a management IP address. The administrator also needs to ensure that the switch entirely rejects Telnet and SSH connections from users in data VLANs. How can the administrator meet these goals?

A. Configure the management IP address on the default VLAN and set a manager password.

B. Configure the management IP address on the OOBM port and configure the switch to listen for Telnet and SSH only on this port.

C. Configure the management IP address on any VLAN except the default VLAN. Set a manager and operator password.

D. Configure the management IP address on a VTY interface and bind an ACL to this interface.

Correct Answer: A

### **QUESTION 3**

Refer to the exhibits.

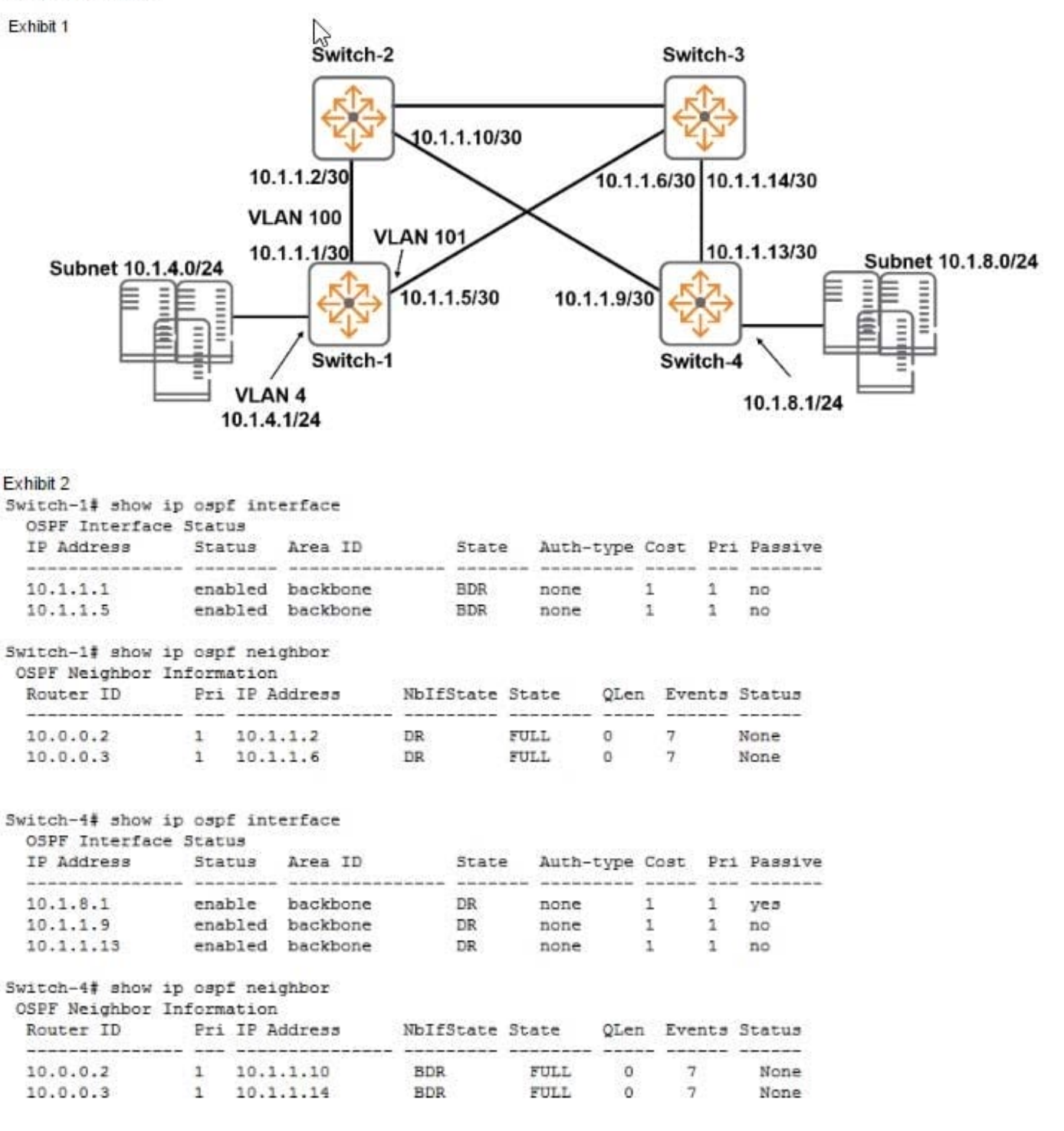

A network administrator has set up OSPF to enable communications between subnets 10.1.4.0/24 and 10.1.8.0/24. Swffch-4 is not receiving a route to 10.1.4.0/24.

What should the network administrator do to help fix this issue?

A. Fix the router IDs on al switches so that they are valid.

B. Enable OSPF on VLAN 4 on Switch-1.

- C. Configure Switch-1 with a better DR priority on VLANs 100 and 101.
- D. Verify that Switch-2 and Switch-3 are part of the backbone area.

Correct Answer: B

#### **QUESTION 4**

What is the effect if a network administrator sets a spanning tree priority on an ArubaOS switch interface?

A. The interface priority helps to determine which switch on the link is elected root.

B. The interface priority determines whether this switch or the connected switch has the Designated port on the link.

C. The interface priority breaks a tie when multiple interfaces offer the same lowest cost path to the root through the same neighbor

D. The interface priority prevents a rogue switch connected to the interface from becoming root.

Correct Answer: C

#### **QUESTION 5**

A network administrator accesses a new ArubaOS switch, Switch-1, through the console port and configures static IP address. 10.1.1.10/24, on VLAN 1. Besides this, the switch is at factory default settings. The administrator then connects Switch-1 as shown in the exhibit and tries to establish an SSH session to the switch from Device 1. The attempt fails.

What should the administrator do to resolve the connection failure?

\*\*\*\*Exhibit is Missing\*\*\*\*

- A. Configure an operator or management password on Switch-1.
- B. Change the IP address of Device 1 to be an address in VLAN 1.
- C. Configure Switch-2 to place the interface that connects the Switch-1 in VLAN 2.
- D. Create a default route through 10. 1.1.1. or set a default gateway on Switch-1

Correct Answer: B

[HPE2-Z39 VCE Dumps](https://www.leads4pass.com/hpe2-z39.html) [HPE2-Z39 Practice Test](https://www.leads4pass.com/hpe2-z39.html) [HPE2-Z39 Study Guide](https://www.leads4pass.com/hpe2-z39.html)